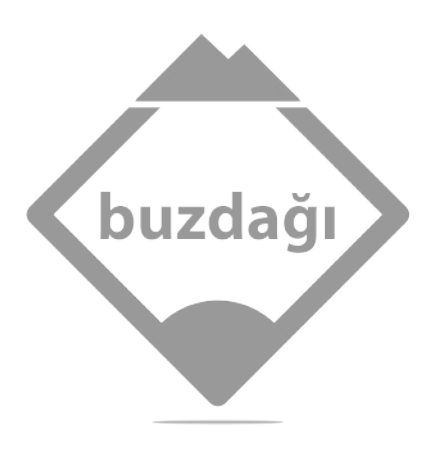

# **PYTHON'DA MODELLEME VE SİMÜLASYON**

**Bilim İnsanları ve Mühendisler için Bir Giriş**

**ALLEN B. DOWNEY**

# **Yazar Hakkında**

Allen Downey, DrivenData'da kadrolu bir bilim insanı ve Olin Üniversitesin'de emeritus profesördür. Olin Üniversitesin'de Modelleme ve Simülasyon dersleri vermiştir ayrıca yazılım ve veri bilimiyle ilgili başka dersler de vermiştir. Think Python, Think Bayes ve Elements of Data Science ders kitapları da dâhil olmak üzere çeşitli ders kitaplarının yazarıdır. Daha önceleri Wellesley Üniversitesi'nde ve Colby Üniversitesi'nde ders vermiştir. Doktora derecesini 1997'de Berkeley'deki Kaliforniya Üniversitesi'nde bilgisayar bilimleri bölümünden almıştır. Lisans ve yüksek lisans derecelerini MIT'teki (Massachusetts Institute of Technology) inşaat mühendisliği bölümünden almıştır. Veri bilimi ve Bayesci istatistikle ilgili olan Probably Overthinking It isimli blogun yazarıdır.

# **Teknik Eleştirmen Hakkında**

Valerie Barr her alandaki öğrencileri bilgisayarlı hesaplamaya tabi kılmak için disiplinler arası uygulamalar ve müfredatla ilgili stratejilere odaklanmaya on yıldan fazla bir zaman harcamıştır. Buna modelleme ve simülasyon, veri görselleştirme ve şimdilerde veri bilimiyle kesişen öteki alanlarla ilgili dersler oluşturmak ve sunmak da dâhil olmuştur. Rutgers Üniversitesin'de bilgisayar bilimleri bölümünden doktora derecesine sahiptir. Mount Holyoke College'da Jean Sammet Kürsüsü'nde görev almıştır ve şu anda Bard College'da Margaret Hamilton Kürsüsü'nde görev yapmaktadır ve burada Bard Network Computing Initiative'i başlatmaktadır.

Yayın Numarası: 2407 1. Baskı: Nisan 2024 ISBN 978-625-98552-4-0

Genel Yayın Yönetmeni Fatih ÖZDEMİR

Yazar Allen B. DOWNEY

> Çevirmen Özgür KAYA

Editör Doç. Dr. Vedat ÇELİK Dr. Mustafa Murat ARAT

Son Okuma Muhammed TOPRAK

> Dizgi Veysel TOPRAK

Sertifika Numarası: 41825 Buzdağı Yayınevi Yeni Bağlıca Mah. 1068 Sok. No:4/1 Etimesgut/ANKARA t: +90 312 219 55 43 info@buzdagiyayinevi.com

> Baskı Başak Matbaacılık 51529

© 2024 Türkçe yayın hakları Buzdağı Yayınevi'ne aittir.

Copyright © 2023 by Allen B. Downey. Title of English-language original: *Modeling and Simulation in Python: An Introduction for Scientists and Engineers*, ISBN 9781718502161, published by No Starch Press Inc. 245 8<sup>th</sup> Street, San Francisco, California United States 94103. The Turkish-language 1 st edition Copyright © 2024 by Buzdağı Yayınevi under license by No Starch Press Inc. All rights reserved.

Bu kitabın hiçbir bölümü, yazarın ve yayınevinin izni alınmadan basılı ve dijital olarak çoğaltılamaz, yayınlanamaz.

# **İçindekiler**

### **Teşekkür ix**

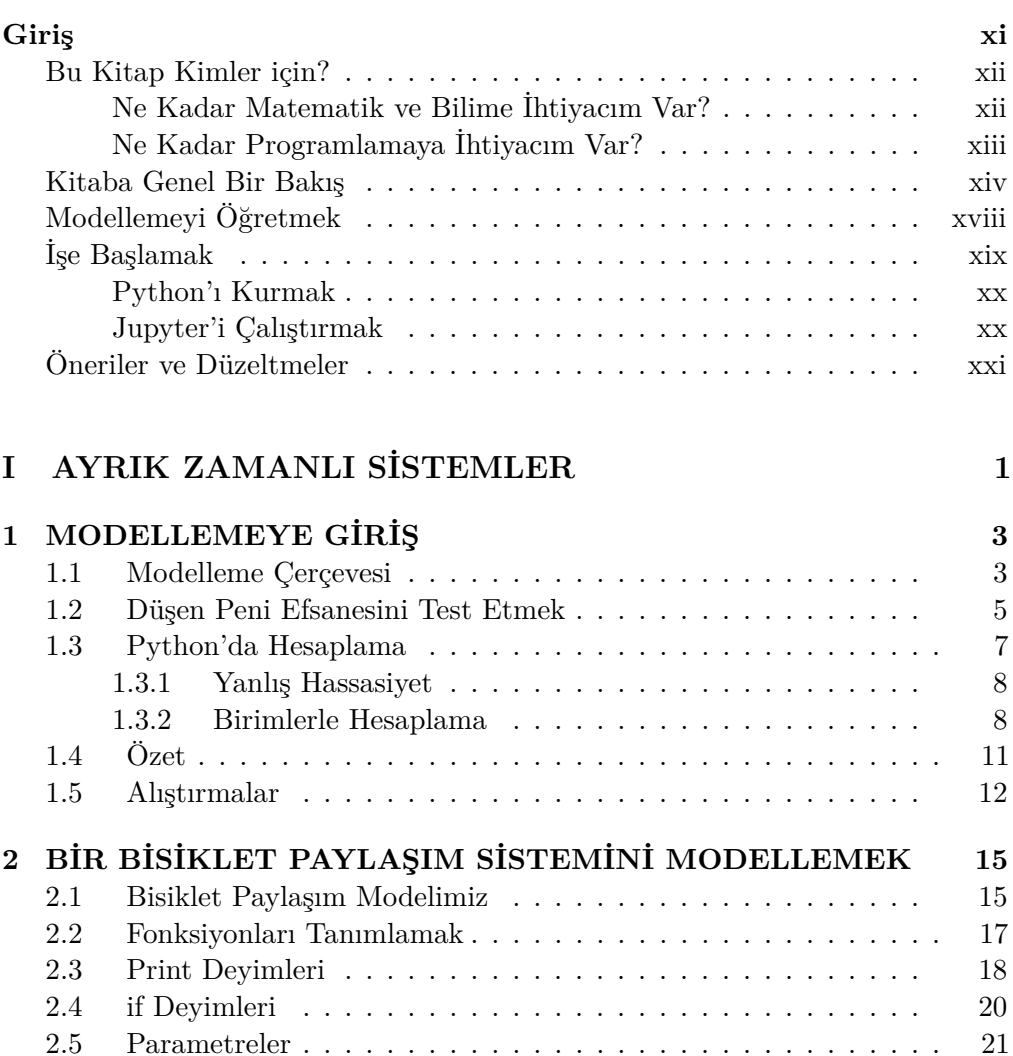

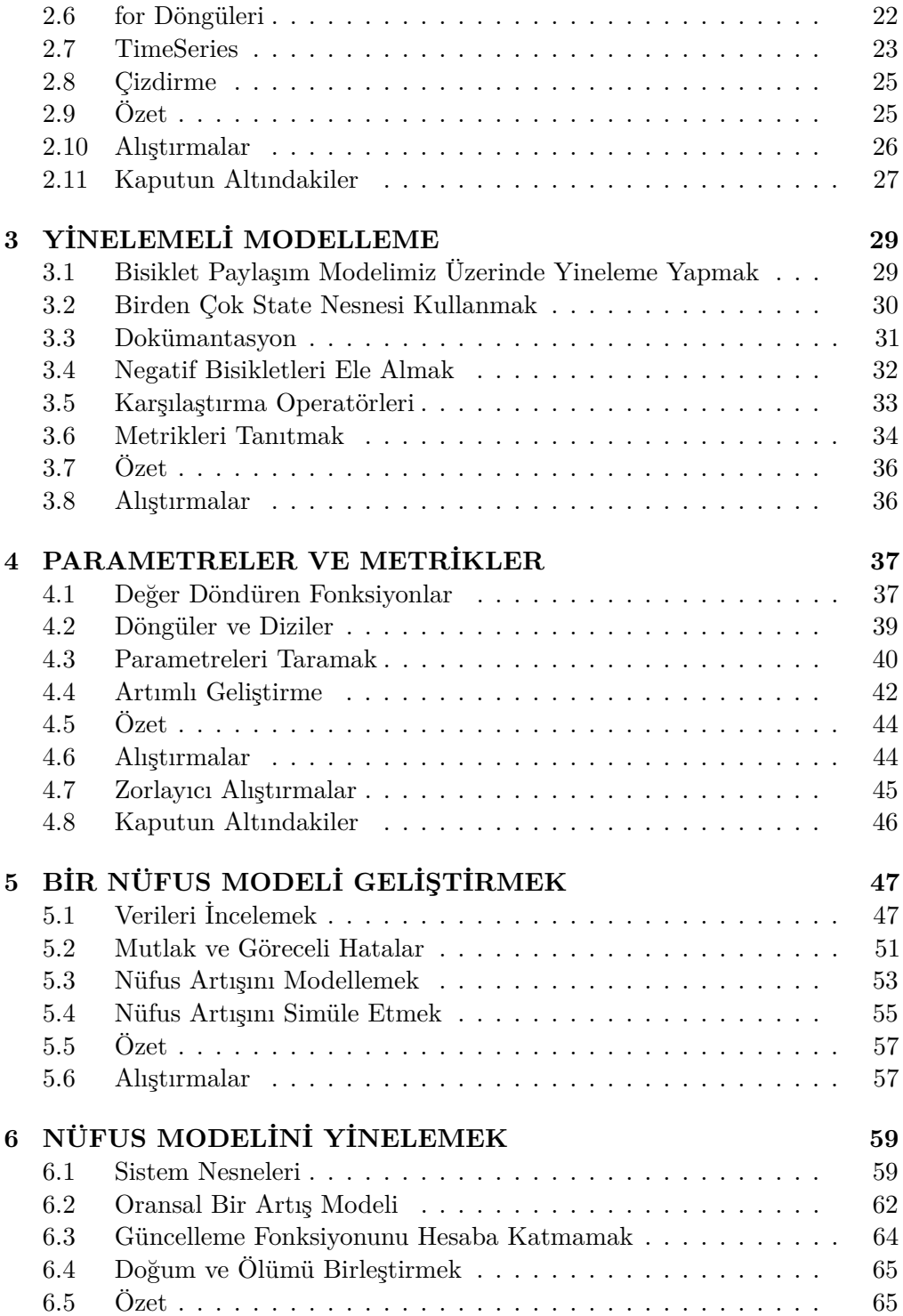

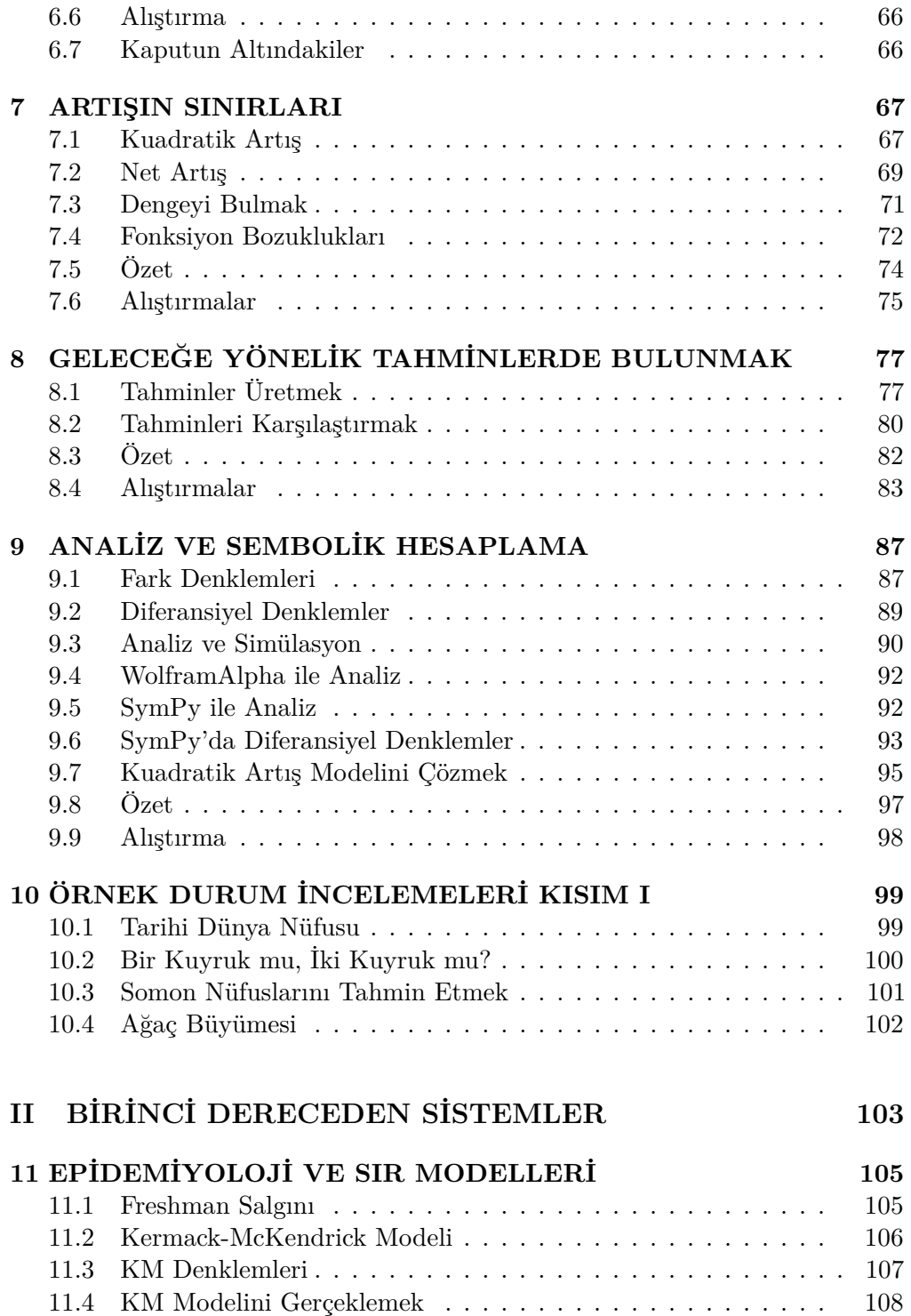

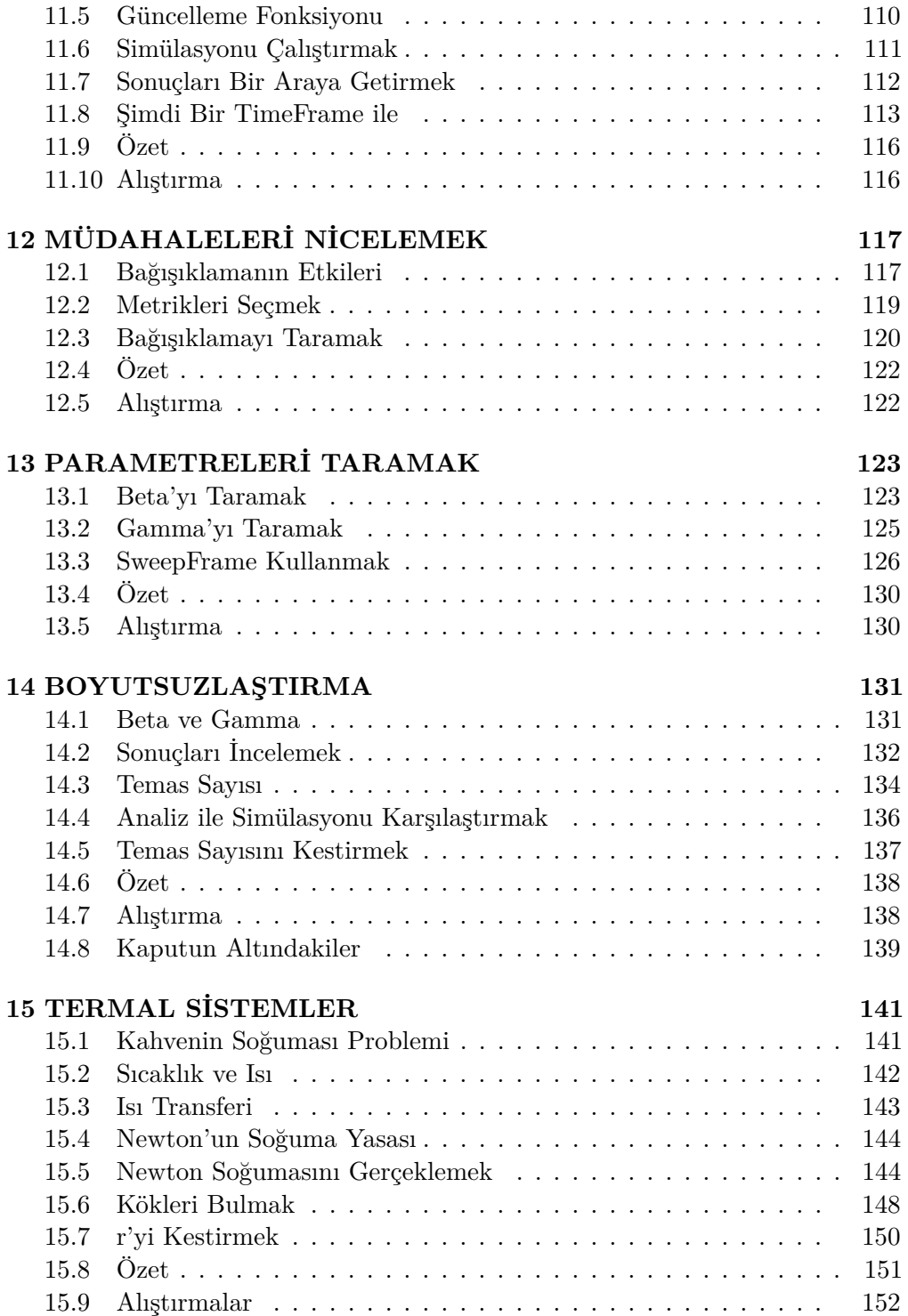

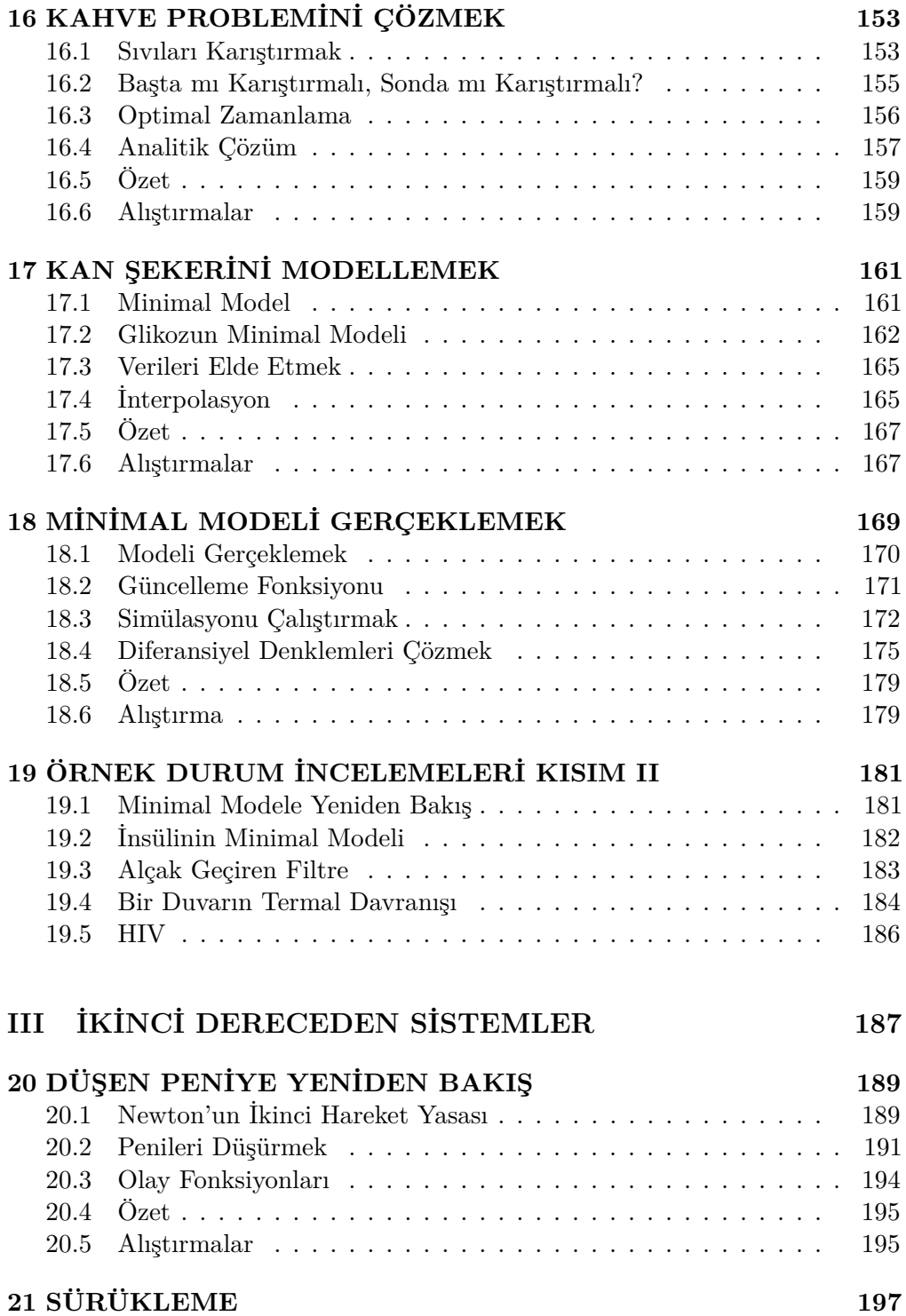

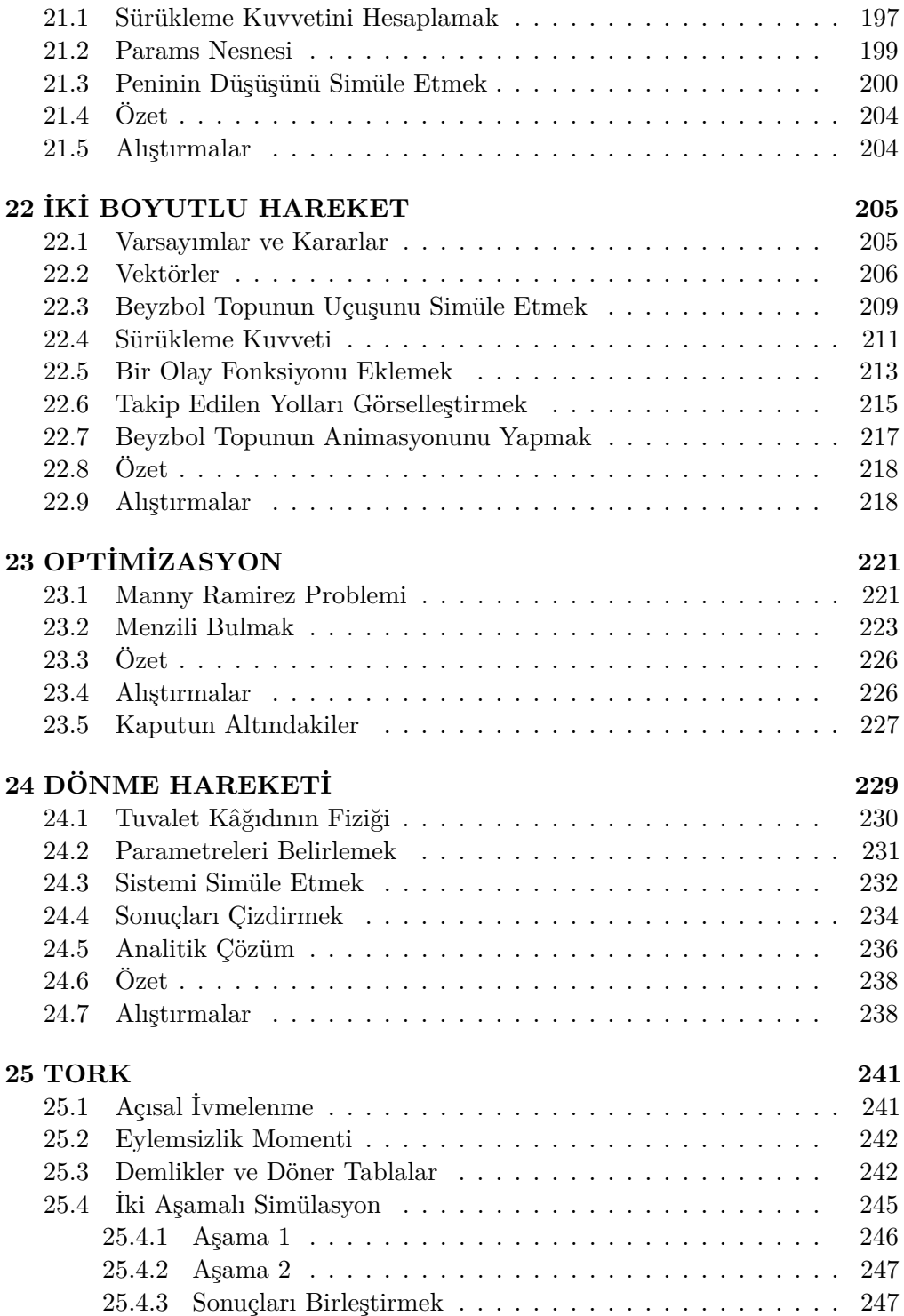

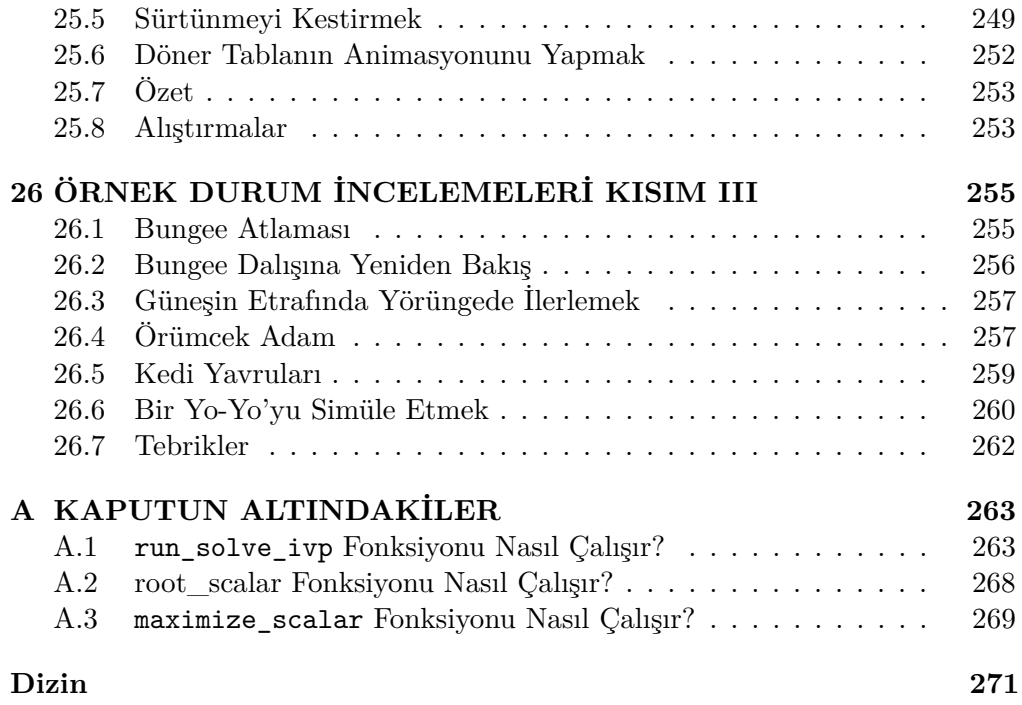

# **Kitaba Genel Bir Bakış**

Bu kitap üç kısım hâlinde düzenlenmiştir. Kısım I ayrık bileşenlerden oluşan sistemlerle ilgilidir. Örnekler arasında bisiklet paylaşım sistemi ve nüfus artışı bulunmaktadır. Bu kısımdaki bölümler aşağıdaki gibidir:

**Bölüm 1: Modellemeye Giriş** Bu bölüm, modelleme çerçevesini tanıtmakta ve düşen peni efsanesini test etmek suretiyle bu yazılım çerçevesini açıklamaktadır. Ayrıca, bu bölüm, metre ve kilogram gibi birimlerle hesaplama yapmaya yarayan bir kütüphane olan Pint'i sunmaktadır.

**Bölüm 2: Bir Bisiklet Paylaşım Sistemini Modellemek** Bu bölüm, modelleme çerçevesini bir bisiklet paylaşım sistemine uygulamakta ve fonksiyonlar, döngüler ve TimeSeries veri yapısı da dâhil olmak üzere bu kitap boyunca ihtiyacımız olacak programlama araçlarından bazılarını tanıtmaktadır.

**Bölüm 3: Yinelemeli Modelleme** Bu bölüm, bisiklet paylaşım modelimizi kademeli bir şekilde geliştirmek suretiyle yinelemeli modelleme sürecini açıklamaktadır. Bu süreç, bisikletleri takip etmek için State nesnelerini kullanmaktadır ve negatif bisikletler gibi imkânsız koşulları denetlemektedir.

**Bölüm 4: Parametreler ve Metrikler** Bisiklet paylaşım modelini çalıştırıyoruz ve modeli, müşteri talebindeki değişiklikler gibi bir dizi koşullar altında sistemin davranışını tahmin etmek için kullanıyoruz. Ayrıca, kodu test etme ve koddan hata ayıklama yolları da öneriyoruz.

**Bölüm 5: Bir Nüfus Modeli Geliştirmek** Bu bölüm, dünyanın nüfus artışıyla ilgili beş bölümden ilkidir. Bölüm, son elli yılın verileriyle başlamaktadır ve verilere uyup uymadıklarını görmek için çeşitli modelleri test etmektedir.

**Bölüm 6: Nüfus Modelini Yinelemek** Burada nüfus modelimizi kademeli olarak geliştiriyoruz modeli daha gerçekçi hâle getirmek ve kodu okunması ve değiştirilmesi daha kolay hâle getiriyoruz. Ayrıca, modellediğimiz sistemle ilgili bilgileri temsil eden System nesnesini tanıtıyoruz.

**Bölüm 7: Artışın Sınırları** Bu bölümde, nüfus artışının sınırlarını temsil etmek için modele yeni özellikler ekliyoruz ve fonksiyonları test etmek ve hata ayıklamak için yollar öneriyoruz.

**Bölüm 8: Geleceğe Yönelik Tahminlerde Bulunmak** Burada gelecek 80 yılla ilgili projeksiyonlar üretmek ve bu projeksiyonları profesyonel demografların tahminleriyle karşılaştırarak dünya nüfusu üzerine olan çalışmamıza devam ediyoruz.

**Bölüm 9: Analiz ve Sembolik Hesaplama** Bu bölüm, dünya nüfusu modellerimizi analiz etmek için matematiksel yöntemler sunmakta ve sembolik hesaplama yapmaya yarayan bir kütüphane olan SymPy'ı tanıtmaktadır. Bu bölüm, matematiksel analizi sevenleri ilgilendirmelidir fakat isteğe bağlıdır: Bu bölümü atlamayı tercih ederseniz, kitapta daha sonraları ihtiyacınız olacak hiçbir şeyi kaçırmış olmazsınız.

**Bölüm 10: Örnek Durum İncelemeleri Kısım I** Bu bölüm, şu ana dek öğrendiğimiz yöntemleri çeşitli konulara uygulayan dört örnek durum incelemesini sunmaktadır: Tarih öncesi dünya nüfusu, vahşi yaşam nüfusu, ağaç büyümesi ve kuyruklama sistemleri.

Kısım II, ısınıp soğuyan nesneler, kimyasal konsantrasyonlar ve tepkimeler ve bulaşıcı hastalığın yayılması da dâhil olmak üzere birinci dereceden diferansiyel denklemlerle açıklanabilen sistemlerle ilgilidir. Aşağıda bölümlerin dökümü bulunmaktadır:

**Bölüm 11: Epidemiyoloji ve SIR Modelleri** Bulaşıcı hastalığın modellenmesi üzerine olan dört bölümün ilki olmak üzere, bu bölüm, SIR modelini ve TimeFrame veri yapısını tanıtmaktadır.

**Bölüm 12: Müdahaleleri Nicelemek** Bu bölüm, karantina ve bağışıklama gibi bulaşıcı hastalığa yönelik müdahalelerin etkisini nicelemek için SIR modelini kullanmakta ve sürü bağışıklığı hadisesini incelemektedir.

**Bölüm 13: Parametreleri Taramak** Bu bölüm, enfeksiyonun ve iyileşme oranlarının bulaşıcı bir hastalığın ilerleyişi üzerindeki etkisini incelemekte ve SweepFrame veri yapısını tanıtmaktadır.

**Bölüm 14: Boyutsuzlaştırma** Burada SIR modeliyle olan işimizi sonlandırıyoruz. Enfeksiyon oranı, iyileşme oranı ve bir hastalığın bulaşıcılığını ölçen temel çoğalma (üreme) sayısı arasındaki ilişkiyi anlamak için matematiksel analiz kullanıyoruz. Bu bölüm isteğe bağlıdır.

**Bölüm 15 Termal Sistemler** Termal sistemlerle ilgili iki bölümün ilki olmak üzere, bu bölüm, kahvenin soğuması problemini tanıtmaktadır. Bu problem, sıcaklık ve ısı akışı arasındaki ilişkiyi incelemektedir.

**Bölüm 16: Kahve Problemini Çözmek** Optimal karıştırma zamanını bulmak için farklı sıcaklıklardaki kahve ve süt karışımını modellemek suretiyle kahvenin soğuması problemini tamamlıyoruz.

**Bölüm 17: Kan Şekerini Modellemek** İnsan vücudundaki glikoz ve insülinin etkileşimini modellemek suretiyle kan şekerinin regülasyonunu inceleyen iki bölümden ilkidir. Bu bölüm interpolasyon (aradeğerleme) kavramını tanıtmaktadır.

**Bölüm 18 Minimal Modeli Gerçeklemek** Glikoz-insülin modelini bir ODE çözücüsü ve diferansiyel denklemlerle çalışan sayısal bir yöntem kullanarak uyguluyoruz. ODE (ÇN: Ordinary Differential Equations kısaltması, adi diferansiyel denklemler) çözücü, diferansiyel denklemler çözmek için kullanılan bir sayısal yöntemdir.

**Bölüm 19: Örnek Durum İncelemeleri Kısım II** Bu bölüm, bir elektrik devresi, ısıl olarak yalıtıcı bir duvar ve HIV ile bağışıklık sisteminin etkileşimi de dâhil olmak üzere şu ana dek öğrendiğimiz araçları çeşitli problemlere uygulayan örnek durum incelemelerini sunmaktadır.

Kısım III, uzayda hareket eden ve dönen nesneler de dâhil olmak üzere, ikinci dereceden diferansiyel denklemlerle açıklanan sistemlerle ilgilidir. Örnekler arasında beyzbol topu gibi fırlatılan cisimler ve yo-yo gibi dönen nesneler yer almaktadır. Bölümler şu şekildedir:

**Bölüm 20: Düşen Peniye Yeniden Bakış** Bölüm 1'deki düşen peni örneğine geri dönüyoruz. Bu sefer bir boyutta ilerleyen fırlatılmış bir cismi modellemek için bir ODE çözücü kullanıyoruz.

**Bölüm 21: Sürükleme** Hava direncinden kaynaklanan sürüklemeyi de dâhil etmek için düşen peni modelini genişletiyoruz. Hava direnci olmadan sonuçlar doğru olmaya yakın bile değildir.

**Bölüm 22: İki Boyutlu Hareket** Hava direnci etkisi de dâhil olmak üzere bir beyzbol topunun uçuşunu modellemek için bir boyuttan iki boyuta geçiyoruz. Basit animasyonlar kullanarak sonuçları görselleştiriyoruz.

**Bölüm 23: Optimizasyon** Bir optimizasyon sorusunu çözerek beyzbol örneğini sonlandırıyoruz. Fenway Park'ta sayı vuruşu yapmak için gereken minimum çaba nedir?

**Bölüm 24: Dönme Hareketi** Dönme hareketi üzerine olan iki bölümün ilki olmak üzere, bu bölüm, açısal hız kavramını sunmakta ve bu kavramı bir tuvalet kâğıdı rulosunu üretme örneğine uygulamaktadır.

**Bölüm 25: Tork** Bu bölüm tork ve açısal ivmelenme kavramlarını tanıtarak kuvvet ve dönme hareketi içeren sistemlerin modellenmesini mümkün kılmaktadır.

**Bölüm 26: Örnek Durum İncelemeleri Kısım III** Bu bölüm, bir bungee atlayıcısı, bir yo-yo, Örümcek Adam ve bir tuvalet kâğıdını açan bir kedi yavrusu da dâhil olmak üzere, öğrendiklerimizi çeşitli sistemlere uygulayan altı örnek durum incelemesini sunmaktadır.

Her bir bölümün sonunda, öğrendiklerinizi uygulayabileceğiniz en az bir alıştırma sunuyoruz. Her bir kısmın sonunda, daha geniş çeşitlilikteki problemlerle çalışabileceğiniz örnek durum incelemeleri sunuyoruz.

Son olarak, kitabın ek kısmı "kapağı kaldırmakta" ve ODE çözücü, kök bulucu ve optimize edici de dâhil olmak üzere, kullandığımız bazı yöntemlerin ayrıntılarını açıklamaktadır.

# **Modellemeyi Öğretmek**

Modellemenin temel becerileri –soyutlama, analiz, simülasyon ve doğrulama– mühendislik, doğa bilimleri, sosyal bilimler, tıp ve diğer birçok alanda merkezdedir. Bazı öğrenciler bu becerileri dolaylı olarak öğrenir fakat çoğu okulda bu beceriler açık bir şekilde öğretilmez ve öğrenciler az pratik yapmış olurlar. Bu kitabın ele almayı amaçladığı problem budur.

Olin Üniversitesi'nde bu becerileri bütün öğrencilerin ilk altı aylık dönemde aldıkları Modelleme ve Simülasyon adlı bir derste öğretiyoruz. Bu dersi meslektaşlarım John Geddes ve Mark Somerville ile birlikte oluşturduk ve ilk kez 2009'da verdik. Bu ders, modellemenin açık bir şekilde, erkenden ve müfredat boyunca öğretilmesi gerektiği yönündeki inancımıza dayanmaktadır. Bu ders aynı zamanda hesaplamanın bu sürecin gerekli bir parçası olduğu yönündeki kanaatimize de dayanmaktadır. Eğer öğrenciler elle yapabildikleri matematiksel analizle sınırlı iseler, vakum içerisinde hareket eden atılmış bir cisim veya sürtünmesiz bir düzlem üzerindeki bir blok gibi az sayıdaki basit fiziksel sistemle sınırlı olurlar. Ve bu öğrenciler birçok kötü model görürler. Yani amaçladıklarıyla karşılaştırıldığında çok basit olan modeller.

Giriş niteliğindeki çoğu fizik dersinde öğrenciler modelleme kararları vermez. Bazen onlar için verilmiş kararların farkında bile değildirler. Amacımız modelleme sürecinin tamamını öğretmek ve öğrencilere bu sürecin pratiğini yapma şansı vermektir.

Ayrıca, programlamayı bir ön koşul olarak istemek yerine programlama ve modellemeyi aynı anda öğretmenin değerli olduğunu düşünüyoruz. Çoğu programlama dersi temel dil özelliklerinden başlayarak ve kademeli olarak daha güçlü araçlar ekleyerek aşağıdan yukarıya doğru ilerler. Sonuç olarak öğrencilerin Fahrenheit'ı Celsius'a çevirmekten daha ilginç bir şeyler yapabilmesi uzun zaman alır. Ve sıklıkla öğrencilerin bağlamı olmaz. Öğrenciler zihinlerinde belirli

5 sayıyı içerir. Sonuç, bir NumPy dizisidir ve bu dizi daha önce görmediğimiz yeni bir nesne türüdür. Dizi, bir sayı sekansının konteyneridir.

Bir diziyi bir for döngüsünde şu şekilde kullanabiliriz:

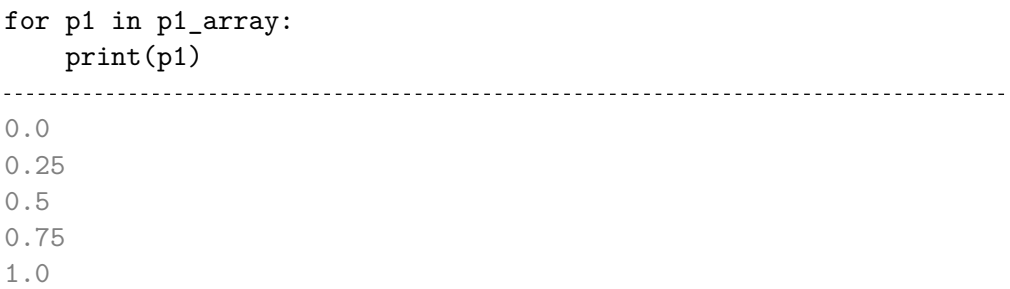

Bu döngü çalıştığında şunları yerine getirir:

- 1. Diziden ilk değeri alır ve p1'e atar.
- 2. Döngünün gövdesini çalıştırır ve bu da p1'i ekrana yazdırır.
- 3. Diziden bir sonraki değeri alır ve p1'e atar.
- 4. Döngünün gövdesini çalıştırır ve bu da p1'i ekrana yazdırır.

Döngü bunları dizinin sonuna ulaşıncaya dek yapar. Bu, bir sonraki kısımda kullanışlı olacaktır.

#### **4.3 Parametreleri Taramak**

p1 ve p2 gibi parametrelerin gerçek değerlerini bilirsek, bu değerleri, bir saat sonra Olin'de kaç tane bisikletin olacağı gibi spesifik tahminler yapmak için kullanabiliriz.

Ancak tahmin yapmak tek amaç değildir. Bunun gibi modeller, sistemlerin neden öyle davrandıklarını açıklamak ve alternatif tasarımları değerlendirmek için de kullanılır. Örneğin sistemi gözlemler ve bisikletlerin sıklıkla belirli bir zamanda tükendiğini fark edersek, neden böyle olduğunu anlamak için modeli kullanabiliriz. Ve eğer daha fazla bisiklet veya başka bir istasyon eklemeyi düşünüyorsak, çeşitli "eğer böyle olursa ne olur" senaryolarının etkisini değerlendirebiliriz.

Bir örnek olarak, p2'nin yaklaşık 0.2 olduğunu kestirmek için yeterince veriye sahip olduğumuzu fakat p1 hakkında hiçbir bilgimizin olmadığını farz ediniz. p1'in bir aralıktaki değerleriyle birlikte simülasyonlar gerçekleştirebilir ve sonuçların nasıl değiştiğini görebiliriz. Bu süreç, parametrenin değerinin

olası bir değerler aralığı boyunca "tarandığı" anlamına gelecek şekilde, bir parametreyi *taramak* olarak adlandırılır.

Döngüler ve diziler hakkında bilgi sahibi olduğumuza göre onları aşağıdaki gibi kullanabiliriz:

```
p1<sub>array</sub> = linspace(0, 0.6, 6)
p2 = 0.2num\_steps = 60for p1 in p1_array:
    final_state = run_simulation(p1, p2, num_steps)
    print(p1, final_state.olin_empty)
0.0 0
0.12 0
0.24 0
0.36 3
0.48 14
0.6 11
```
Döngü boyunca her seferinde farklı bir p1 değeri ve aynı p2 değeri olan 0.2 ile bir simülasyon yaparız. Ardından, p1'i ve Olin'deki memnun olmayan müşteri sayısını ekrana yazdırırız.

Sonuçları kaydetmek ve çizdirmek için TimeSeries nesnesine benzer olan SweepSeries nesnesini kullanabiliriz. İkisi arasındaki fark, SweepSeries nesnesindeki etiketlerin zaman değerlerinden ziyade parametre değerleri olmasıdır.

Boş bir SweepSeries nesnesini şu şekilde oluşturabiliriz:

```
sweep = SweepSeries()
```
ve şu şekilde değerler ekleyebiliriz:

```
p1<sub>array</sub> = linspace(0, 0.6, 31)for p1 in p1_array:
    final_state = run_simulation(p1, p2, num_steps)
    sweep[p1] = final_state.olin_empty
```
Sonuç, p1'in her bir değerini memnun olmayan müşteri sayısına eşleyen bir SweepSeries nesnesidir.

SweepSeries'in elemanlarını şu şekilde çizdirebiliriz:

```
sweep.plot(label='Olin', color='C1')
decorate(title='Olin-Wellesley bisiklet paylaşımı',
 xlabel="Olin'deki müşteri oranı (p1 müşteri/dakika cinsinden)",
 ylabel="Olin'deki memnun olmayan müşteri sayısı")
```
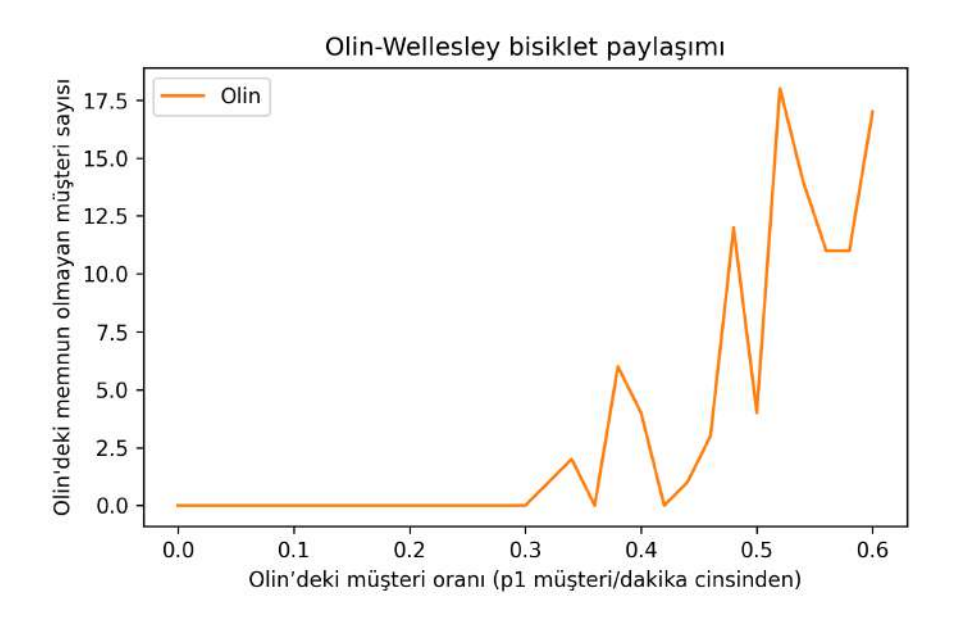

color = 'C' argümanı çizginin rengini belirtir (bu kitabın basılı versiyonunda bunu göremeyeceksiniz). Şimdiye dek çizdirdiğimiz TimeSeries, mavi, yani C0 varsayılan rengini kullanmaktadır. TimeSeries olmadığını bize hatırlatması için SweepSeries için farklı bir renk kullanıyorum.

Olin'deki varış hızı düşükken bol miktarda bisiklet mevcuttur ve memnun olmayan müşteri yoktur. Varış hızı arttıkça bisikletlerin tükenmesi daha muhtemel olur ve memnun olmayan müşteri sayısı artar. Çizgi çentiklidir çünkü simülasyon rastgele sayılara dayanmaktadır. Bazen şanslıyızdır ve memnun olmayan müşteri sayısı nispeten azdır. Öteki zamanlar ise şanssızızdır ve memnun olmayan müşteri sayısı fazladır.

#### **4.4 Artımlı Geliştirme**

Birkaç satırdan daha uzun olan programlar yazmaya başladıkça kendinizi hata ayıklamaya daha fazla vakit harcarken bulabilirsiniz. Hata ayıklamaya başlamadan önce ne kadar çok kod yazarsanız, problemi bulmak o kadar zor olur.

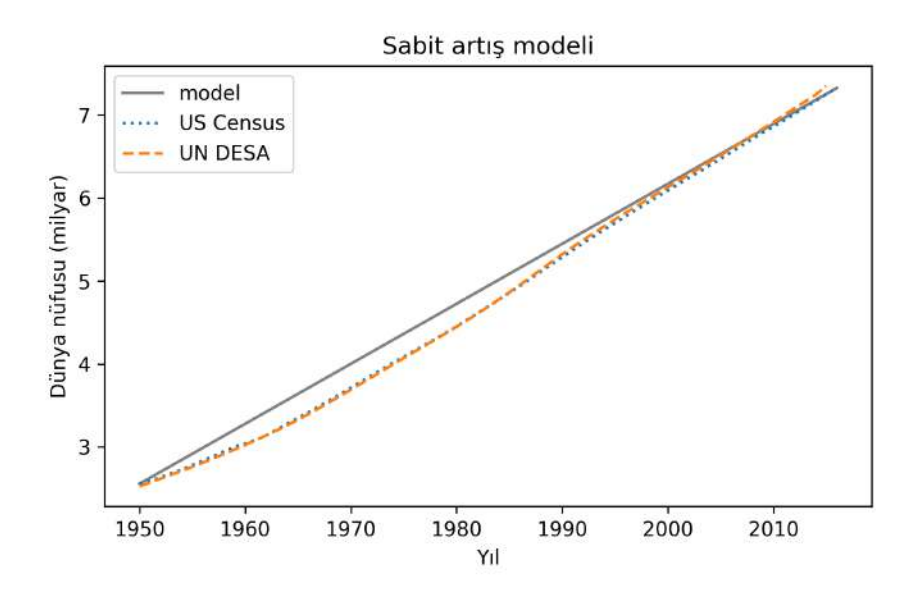

Fonksiyonları ve System nesnelerini kullanmanın büyük bir ilerleme olduğu aşikâr olmayabilir ve sadece bir kere çalıştırdığımız basit bir model için belki de bu, büyük bir ilerleme olmayabilir. Ancak daha karmaşık modellerle çalıştıkça ve farklı parametrelerle birçok simülasyon gerçekleştirdiğimiz zaman, kodu bu şekilde düzenlemenin büyük bir fark oluşturduğunu göreceğiz.

Şimdi modeli iyileştirip iyileştiremeyeceğimizi görelim.

## **6.2 Oransal Bir Artış Modeli**

Sabit artış modeliyle ilgili en büyük problem anlamlı olmamasıdır. Dünya genelinde insanların nüfus artışını yıldan yıla sabit tutmak için nasıl anlaşabileceklerini hayal etmek zordur. Her yıl nüfusun bir kısmı ölürken ve bir kısmı doğururken nüfustaki net değişimi şu şekilde hesaplayabiliriz:

```
def run_simulation2(system):
   results = TimeSeries()
   results[system.t_0] = system.p_0for t in range(system.t_0, system.t_end):
       births = system.birth_rate * results[t]
       deaths = system.death_rate * results[t]
       results[t+1] = results[t] + births - deathsreturn results
```
Döngü boyunca her seferinde doğum sayısını hesaplamak için birth\_rate parametresini, ölüm sayısını hesaplamak için death\_rate parametresini kullanıyoruz. Fonksiyonun geri kalanı run\_simulation1 ile aynıdır.

Artik birth rate ve death rate parametrelerinin verilere en iyi uyan değerlerini seçebiliriz. Ölüm oranı için kabaca 2020'deki küresel ölüm oranı olan 1000 kişide 7.7 ölümü kullanacağız (*https://www.indexmundi .com/wor ld/death\_rate.html*). Nüfus verilerine uymak için doğum oranını elle seçtim.

```
system.death rate = 7.7 / 1000system.birth_rate = 25 / 1000
```
Simülasyonu çalıştırıp, sonuçları çizdirdiğimizde şunları elde ederiz:

```
results2 = run simulation2(system)results2.plot(label='model', color='gray')
plot_estimates()
decorate(title='Oransal artış modeli')
```
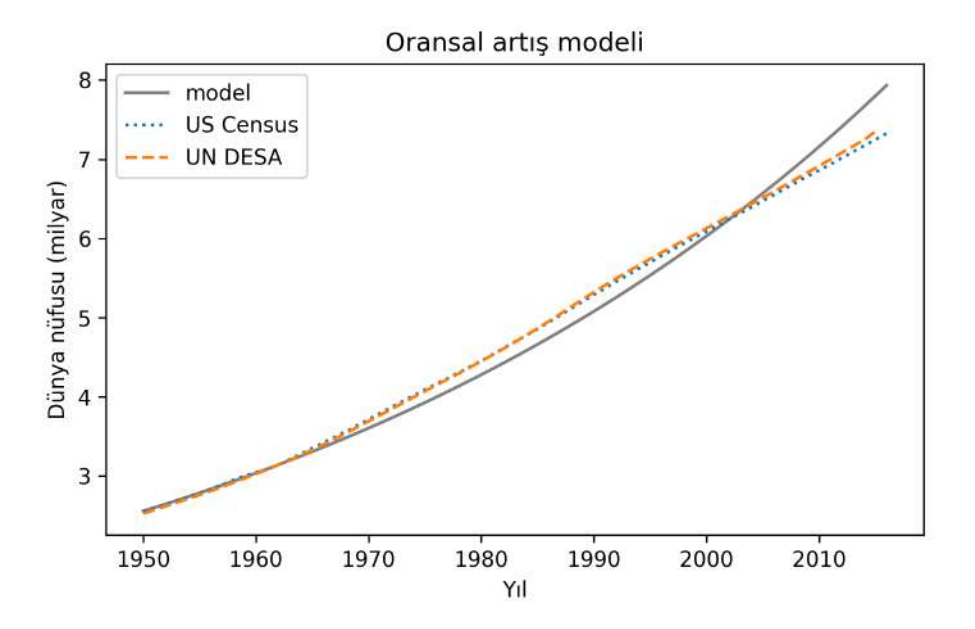

Oransal model 1950'den 1965'e kadar verilere iyi uymaktadır fakat 1965'ten sonra o kadar da iyi uymamaktadır. Genel olarak, uymanın kalitesi sabit artış modeli kadar iyi değildir ve bu, şaşırtıcıdır çünkü oransal model daha gerçekçi gibi görünmektedir.

Bir sonraki bölümde anlamlı olan ve verilere uyan bir model bulmak için bir deneme daha yapacağız. Ancak öncelikle koda birkaç iyileştirme daha yapalım.

#### **6.3 Güncelleme Fonksiyonunu Hesaba Katmamak**

Bir sonraki yıl için nüfusu hesapladığımız for döngüsünün gövdesi hariç run\_simulation1 ve run\_simulation2 neredeyse özdeştir. Özdeş kodu tekrarlamaktan ziyade, değişen şeyleri değişmeyenlerden ayırabiliriz. Öncelikle doğumları ve ölümleri run\_simulation2 fonksiyonundan çıkaracağız ve bir fonksiyon oluşturacağız:

```
def growth_func1(t, pop, system):
   births = system.birth_rate * pop
   deaths = system.death_rate * pop
    return births - deaths
```
growth\_func1 argüman olarak içerisinde bulunulan yılı, mevcut nüfusu ve bir System nesnesini alır ve içerisinde bulunulan yıl boyunca oluşan net nüfus artışını döndürür.

Bu fonksiyon t'yi kullanmaz, dolayısıyla t'yi dışarıda bırakabiliriz. Ancak, t'nin gerekli olduğu başka artış fonksiyonları da göreceğiz ve kullanılsın veya kullanılmasın bu fonksiyonların hepsinin aynı parametreleri alması uygundur. Artık herhangi bir modeli çalıştıran bir fonksiyon yazabiliriz:

```
def run_simulation(system, growth_func):
   results = TimeSeries()
   results[system.t_0] = system.p_0
   for t in range(system.t_0, system.t_end):
       growth = growthfunc(t, results[t], system)results[t+1] = results[t] + growthreturn results
```
Bu fonksiyon daha önceleri görmediğimiz bir özelliği tanıtmaktadır: Bu fonksiyon bir fonksiyonu parametre olarak almaktadır! run\_simulation fonksiyonunu çağırdığımızda, ikinci parametre bir sonraki yıl için nüfusu hesaplayan

growth\_func1 gibi bir fonksiyondur.

Aşağıda bu fonksiyonu nasıl çağıracağımız gösterilmiştir:

```
results = run_simulation(system, growth_func1)
```
Bir fonksiyonu argüman olarak göndermek başka bir parametreyi göndermekle aynı şeydir. Bu örnekte growth\_func1 olan argüman growth\_func olarak adlandırılan parametreye atanır. run\_simulation fonksiyonunun içerisinde growth\_func fonksiyonunu öteki fonksiyonlar gibi çağırabiliriz.

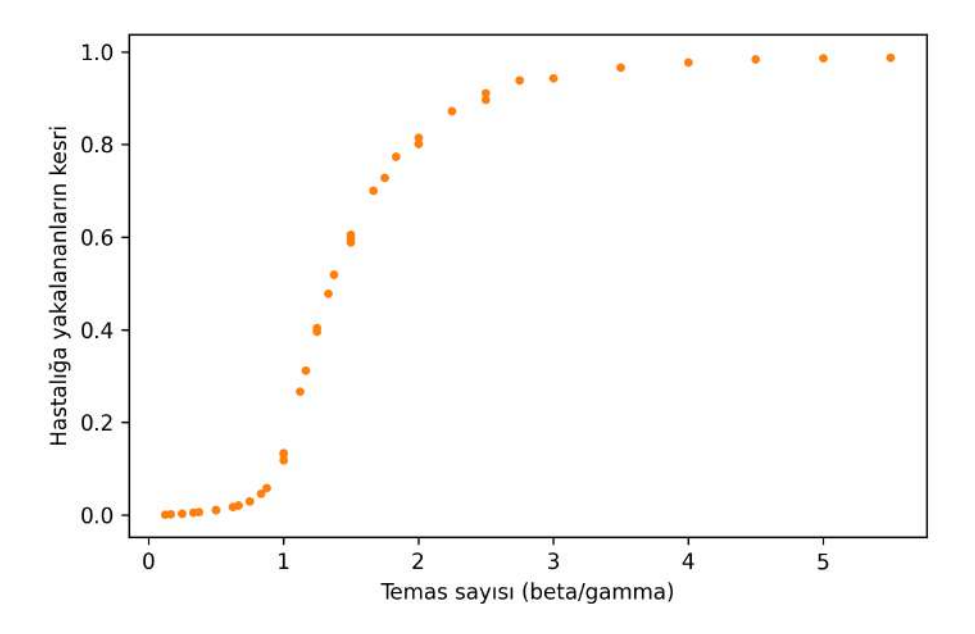

Sonuçlar en azında yaklaşık olarak tek bir eğri üzerine düşmektedir. Bu ise popülasyonun hastalığa yakalanacak kesrini tek bir parametreye, yani beta/gamma oranına bağlı olarak tahmin edebileceğimiz anlamına gelir. beta ve gamma'nın değerlerini ayı ayrı bilmemize gerek yoktur.

#### **14.3 Temas Sayısı**

Bölüm 11'den, belirli bir gündeki yeni enfeksiyon sayısının *βsiN* ve iyileşme sayısının *γiN* olduğunu hatırlayınız. Bu nicelikleri bölersek sonuç *βs*/*γ* olur. Bu ise iyileşme başına düşen yeni enfeksiyon sayısıdır (popülasyonun bir kesri olarak).

Savunmasız bir popülasyona yeni bir hastalık girdiği zaman *s* yaklaşık olarak 1'dir. Dolayısıyla her bir hasta kişi yoluyla hastalığa yakalanan insan sayısı *β*/*γ* olur. Bu oran temas sayısı veya temel çoğalma sayısı olarak adlandırılır. Geleneksel olarak bu sayı *R*<sup>0</sup> ile gösterilir fakat SIR modeli bağlamında bu gösterim kafa karıştırıcıdır. Bu yüzden *R*<sup>0</sup> yerine *c* kullanacağız.

Bir önceki kısımdaki sonuçlar *c* ile toplam enfeksiyon sayısı arasında bir ilişki olduğunu öne sürmektedir. Bu ilişkiyi Bölüm 11'deki diferansiyel denklemleri analiz ederek türetebiliriz:

$$
\frac{ds}{dt} = -\beta si
$$

$$
\frac{di}{dt} = \beta si - \gamma i
$$

$$
\frac{dr}{dt} = \gamma i
$$

Boyutsuz bir nicelik olan *c*'yi elde etmek için temas oranını enfeksiyon oranına bölmüştük. Aynı şekilde oranların oranını elde etmek için *di*/*dt*'yi *ds*/*dt*'ye böleceğiz:

$$
\frac{di}{ds} = \frac{\beta si - \gamma i}{-\beta si}
$$

Bunu aşağıdaki gibi basitleştirebiliriz:

$$
\frac{di}{ds} = -1 + \frac{\gamma}{\beta s}
$$

*β*/*γ* yerine *c* koyarak aşağıdakini yazabiliriz:

$$
\frac{di}{ds} = -1 + \frac{1}{cs}
$$

Bir diferansiyel denklemi bir başka diferansiyel denkleme bölmek alışılmış bir durum değildir fakat burada kullanışlıdır. Çünkü *i*, *s* ve *c* arasında zamana bağlı olmayan bir ilişki verir bize. Bu ilişkiden yola çıkarak, *c*'yi *s*'nin son değeriyle ilişkilendiren bir denklem türetebiliriz. Teoride, bu denklem bir salgının gidişatını gözlemlemek suretiyle *c*'yi çıkarsamayı mümkün kılar.

Aşağıda bu türetme işinin nasıl yürüdüğü görülmektedir. Bir önceki denklemin her iki tarafını *ds* ile çarparız:

$$
di = \left(-1 + \frac{1}{cs}\right)ds
$$

ve ardından, her iki tarafın integralini alırız:

$$
i = -s + \frac{1}{c}\log s + q
$$

Burada *q* bir integral sabitidir. Terimleri yeniden düzenlersek:

$$
q = i + s - \frac{1}{c} \log s
$$

Şimdi *q*'nun ne olduğunu bulup bulamayacağımıza bakalım. Bir salgının başlangıcında hastalığa yakalananların kesri küçükse ve neredeyse herkes savunmasızsa, *q*'yu hesaplamak için  $i(0) = 0$  ve  $s(0) = 1$  yaklaşımlarını kullanabiliriz:

$$
q=0+1+\frac{1}{c}\log 1
$$

log 1 = 0 olduğundan, *q* = 1'i elde ederiz.

Şimdi, salgının sonunda *i*(∞) = 0 ve *s*(∞)'un bilinmeyen bir nicelik olan *s*<sup>∞</sup> olduğunu varsayalım. Şimdi aşağıdakine sahibiz:

$$
q = 1 = 0 + s_{\infty} - \frac{1}{c} \log s_{\infty}
$$

*c* için çözerek aşağıdakini elde ederiz:

$$
c = \frac{\log s_{\infty}}{s_{\infty} - 1}
$$

*c* ile *s*∞'u ilişkilendirmek suretiyle bu denklem, verilere dayalı olarak *c*'yi kestirmeyi ve muhtemelen gelecekteki salgınların davranışını tahmin etmeyi mümkün kılar.

#### **14.4 Analiz ile Simülasyonu Karşılaştırmak**

Bu analitik sonucu simülasyon sonuçlarıyla karşılaştıralım. *s*<sup>∞</sup> için bir değerler dizisi oluşturacağız:

```
s_inf_array = linspace(0.003, 0.99, 50)
```
ve *c*'nin ilgili değerlerini hesaplayacağız:

from numpy import log

```
c_array = log(s_inf_array) / (s_inf_array - 1)
```
Hastalığa yakalananların toplamını elde etmek için *s*(0) ve *s*(∞) arasındaki farkı hesaplıyoruz ve ardından, sonuçları bir Series içerisine depoluyoruz:

```
frac_infected = 1 - s_inf_array
```
ModSim kütüphanesi, c\_array ve frac\_infected'i bir pandas Series içerisine koymak için kullanabileceğimiz make\_series isimli bir fonksiyon sağlar:

frac\_infected\_series = make\_series(c\_array, frac\_infected)

Artık sonuçları çizdirebiliriz:

```
plot_sweep_frame(frame)
frac_infected_series.plot(label='analiz')
```

```
decorate(xlabel='Temas sayısı (c)',
            ylabel='Hastalığa yakalananların kesri')
```
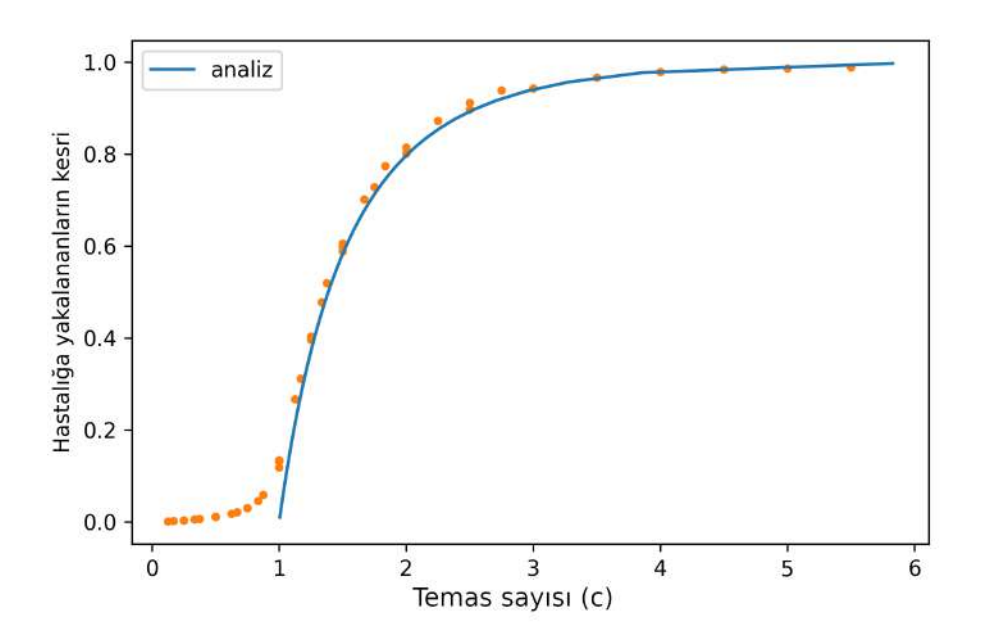

Temas sayısı 1'i aştığında analiz ve simülasyon uyumludur. Temas sayısı 1'den küçük olduğunda ise uyumlu değildirler: Analiz sonuçları hiçbir enfeksiyonun olmaması gerektiğini söylerken, simülasyonlarda az sayıda enfeksiyon vardır.

Farklılığın nedeni, simülasyonun zamanı ayrık gün serilerine bölmesi, buna karşın analizin zamana sürekli bir nicelik olarak muamele etmesidir. Temas sayısı büyük olduğunda iki model uyumlu olur. Temas sayısı küçük olduğunda ise iki model birbirinden ayrışır.

#### **14.5 Temas Sayısını Kestirmek**

Bir önceki şekil, temas sayısını bildiğimizde, popülasyon içerisinde hastalığa yakalanacakların kesrini sadece birkaç aritmetik işlemle kestirebileceğimizi göstermektedir. Simülasyon gerçekleştirmemiz gerekmemektedir.

Şekli öteki türlü de okuyabiliriz. Geçmiş bir salgında popülasyonun hangi kesrinin etkilendiğini bilirsek, temas sayısını kestirebiliriz. Daha sonra, örneğin

#### **15.4 Newton'un Soğuma Yasası**

*Newton*'un soğuma yasası, bir nesnenin sıcaklığındaki değişim oranının, nesne ile nesneyi çevreleyen ortam arasındaki sıcaklık farkıyla doğru orantılı olduğunu ileri sürer:

$$
\frac{dT}{dt} = -r(T - T_{env})
$$

Burada *t* zaman, *T* nesnenin sıcaklığı, *Tenv* ortamın sıcaklığı ve *r* ise ısının nesne ile ortam arasında ne kadar hızlı aktarıldığını belirten bir sabittir.

Newton'un "yasası" gerçekten bir modeldir: Bazı koşullarda iyi bir yaklaşım iken, öteki koşullarda o kadar iyi değildir. Örneğin ısı transferinin birincil mekanizması iletim ise Newton'un yasası "doğrudur". Yani *r* geniş bir sıcaklık aralığında sabittir. Ve bazı zamanlar malzemenin özellikleri ve nesnenin şekline dayalı olarak r'yi kestirebiliriz.

Konveksiyon, ısı transferinin ihmal edilemez bir kısmına katkıda bulunduğunda, *r* sıcaklığa bağlı olur fakat Newton'un yasası en azından dar bir sıcaklık aralığında çoğu zaman yeterince doğrudur. Bu durumda *r*; yüzey şekli, hava akışı, buharlaşma ve diğer unsurlara bağlı olduğundan, deneysel olarak kestirilmelidir.

Radyasyon, ısı transferinin önemli bir kısmını oluşturduğunda, Newton'un yasası hiç iyi bir model değildir. Uzaydaki veya vakumdaki nesneler veya yüksek sıcaklıktaki (örneğin birkaç yüz santigrat dereceden daha sıcak) nesneler için bu durum geçerlidir. Ancak kahvenin soğuması gibi bir durumda Newton'un modelinin oldukça iyi olmasını bekleriz.

Bununla birlikte vereceğimiz sadece bir modelleme kararı bulunur: Kahve ve bardağa ayrı nesneler olarak mı, yoksa tek bir nesne olarak mı muamele edeceğiz. Bardak kâğıttan yapılmışsa kütlesi kahveden azdır ve özgül ısı kapasitesi de düşüktür. Bu durumda bardağa ve kahveye tek bir nesne olarak muamele etmek mantıklıdır. Seramik kupa gibi önemli bir termal kütleye sahip bir bardak söz konusu olduğunda, kahve ve bardağın sıcaklığını ayrı ayrı hesaplayan bir model düşünebiliriz.

#### **15.5 Newton Soğumasını Gerçeklemek**

Başlamak için kahveye odaklanacağız. Ardından, bir alıştırma olarak sütü simüle edebilirsiniz. Bir sonraki bölümde kahveyi ve sütü kelimenin tam anlamıyla bir araya getireceğiz.

Aşağıda bir sistemin parametrelerini alan ve bir System nesnesi oluşturan fonksiyon görülmektedir:

```
def make_system(T_init, volume, r, t_end):
    return System(T_init=T_init,
                    T_final=T_init,
                    volume=volume,
                    r=r,
                    t_end=t_end,
                    T_env=22,
                    t_0=0,
                    dt=1)
```
Parametrelere ilave olarak make system, T\_env ortam sıcaklığını, t\_0 başlangıç zaman damgasını ve soğuma sürecini simüle etmek için kullanacağımız dt zaman adımını belirler.

Aşağıda kahveyi temsil eden bir System nesnesi görülmektedir:

coffee = make\_system(T\_init=90, volume=300, r=0.01, t\_end=30)

T\_init, volume ve t\_end değerleri problemin ifade edilişinden gelmektedir. r'nin değerini şimdilik keyfi olarak seçiyorum. r'nin nasıl kestirileceğini yakında göreceğiz.

Aslına bakılırsa Newton'un yasası bir diferansiyel denklemdir fakat kısa bir zaman aralığında bu denkleme bir fark denklemiyle yaklaşabiliriz:

$$
\Delta T = -r(T - T_{env})dt
$$

Burada *dt* zaman adımı ve ∆*T* ise bu zaman adımı boyunca sıcaklıkta meydan gelen değişikliktir.

**Not**

∆T'yi sıcaklıkta zamanla meydana gelen değişimi belirtmek için kullanıyorum. Fakat ısı transferi bağlamında ∆T'nin bir nesne ve bu nesnenin içerisinde bulunduğu ortam arasındaki ∆T sıcaklık farkını belirtmek için kullanıldığını da görebilirsiniz. Kafa karışıklığını en aza indirgemek için ikinci kullanımdan kaçınıyorum.

Aşağıdaki fonksiyon mevcut zaman olan t'yi, mevcut sıcaklık olan T'yi ve bir System nesnesini alır ve bir zaman adımı boyunca sıcaklıkta meydana gelen değişimi hesaplar:

```
def change_func(t, T, system):
    r, T_env, dt = system.r, system.T_env, system.dt
    return -r * (T - T_{env}) * dt
```
Bu fonksiyonu kahvenin başlangıç sıcaklığıyla şu şekilde test edebiliriz:

```
change func(0, coffee.T init, coffee)
-0.68
```
dt = 1 dakika olduğunda, sıcaklık, r'nin en azından bu değeri için yaklaşık 0.7°C düşer.

Şimdi ise aşağıda run\_simulation fonksiyonunun t\_0'dan t\_end'e kadar olan bir zaman serisini simüle eden versiyonu bulunmaktadır:

```
def run_simulation(system, change_func):
   t_array = linrange(system.t_0, system.t_end, system.dt)
   n = len(t_array)series = TimeSeries(index=t_array)
    series.iloc[0] = system.T_init
    for i in range(n-1):
       t = t_array[i]T = series.iloc[i]series.iloc[i+1] = T + change\_func(t, T, system)system.T_final = series.iloc[-1]
    return series
```
Burada run\_simulation fonksiyonunun önceki versiyonlarından farklı olan iki şey vardır.

İlk olarak, dt zaman adımıyla birlikte t\_0'dan t\_end'e kadar olan bir değerler dizisi oluşturmak için linrange fonksiyonunu kullanıyoruz. linrange fonksiyonu linspace fonksiyonuna benzerdir. Her ikisi de bir başlangıç ve bir bitiş değeri alır ve eşit aralıklı bir değerler dizisi döndürür. Farkları ise üçüncü argümandadır: linspace aralıktaki nokta sayısını belirten bir tam sayı alırken, linrange değerler arasındaki aralığı belirten bir adım büyüklüğü alır. TimeSeries oluştururken, TimeSeries'in indeksinin zaman damgaları dizisi olan t\_array olduğunu belirtmek için anahtar kelime argümanı index'i kullanırız.

İkinci olarak, run\_simulation fonksiyonunun bu versiyonu TimeSeries'teki satırları belirtmek için loc'dan ziyade iloc kullanır. Fark şudur:

• loc ile birlikte köşeli parantezler içerisindeki etiket herhangi türde bir değer olabilir. Yani herhangi bir başlangıç, bitiş ve zaman adımı. Örneğin

dünya nüfusu modelinde etiketler 1950 ile başlayan ve 2016 ile biten yıllardır.

• iloc ile birlikte köşeli parantezler içerisindeki etiket her zaman 0 ile başlayan bir tam sayıdır. Dolayısıyla etiketlerin ne olduğuna bakmaksızın, her zaman ilk elemanı iloc<sup>[0]</sup> ve son elemanı iloc<sup>[-1]</sup> ile elde edebiliriz.

run\_simulation fonksiyonunun bu versiyonunda döngü değişkeni tam sayı olan i'dir ve 0 dâhil, n-1 dâhil olmamak üzere 0'dan n-1'e kadar gitmektedir. Dolayısıyla döngüde ilk seferde i, 0'dır ve TimeSeries'e eklediğimiz değerin indeksi 1'dir. Döngüde son seferde i, n-2'dir ve eklediğimiz değerin indeksi ise n-1'dir.

Simülasyonu şu şekilde çalıştırabiliriz:

```
results = run_simulation(coffee, change_func)
```
Sonuç, zaman adımı başına bir satırla birlikte bir TimeSeries'tir. İşte ilk birkaç satır:

```
show(results.head())
```
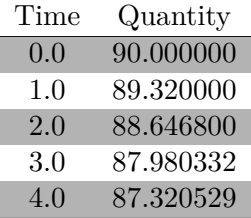

Ve son birkaç satır:

show(results.tail())

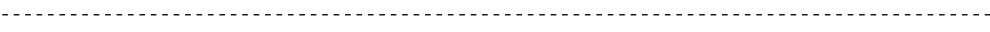

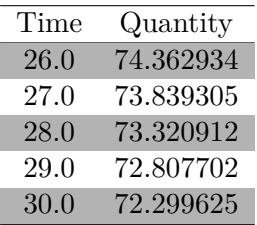

t\_0=0, t\_end=30 ve dt=1 olmak üzere, zaman damgası 0.0'dan 30.0'a kadar gider.

TimeSeries aşağıdaki gibidir:

```
results.plot(label='kahve')
decorate(xlabel='Zaman (dakika)',
            ylabel='Sıcaklık (C)',
            title='Kahvenin soğuması')
```
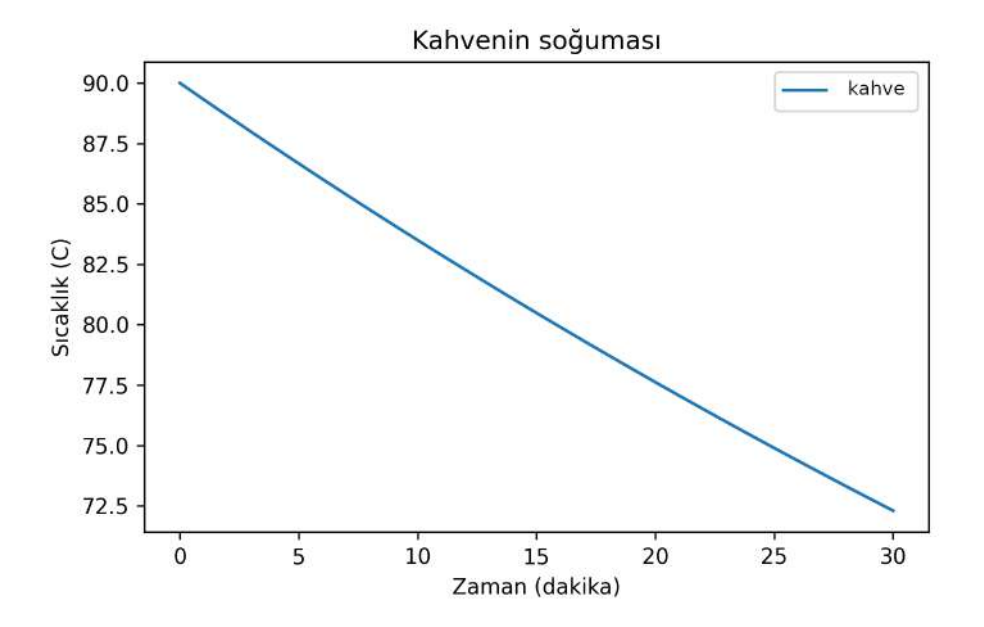

30 dakika sonra sıcaklık 72.3°C'dir. Bu ise eşleştirmeye çalıştığımız ölçüm olan 70°C'den biraz yüksektir:

coffee.T\_final 72.2996253904031

Son sıcaklığın tam olarak 70°C olduğu r değerini bulmak için deneme yanılma yöntemiyle hareket edebiliriz fakat kök bulma algoritmasını kullanmak daha verimlidir.

# **15.6 Kökleri Bulmak**

ModSim kütüphanesi doğrusal olmayan denklemlerin köklerini bulan root\_ scalar isimli bir fonksiyon sağlar. Örneğin aşağıdaki polinomun köklerini bulmak istediğinizi farz ediniz:

defterini insülin modelini gerçeklemek, verilere en iyi uyan parametreleri bulmak ve *ϕ*<sup>1</sup> ve *ϕ*2'yi kestirmek için kullanınız. Bu not defterini *https:// github.com /AllenDowney/M odSimPy/ raw/master/examples/ insulin.ipynb* adresinden indirebilir veya *https:// colab.research.google.com/ github/AllenDowney/M odSimPy/ blob/master/ examples/insul in.ipynb* adresinde Colab üzerinde çalıştırabilirsiniz.

#### **19.3 Alçak Geçiren Filtre**

Şekil 19.1'deki devre şeması bir direnç ve bir kondansatörle oluşturulan alçak geçiren filtreyi göstermektedir.

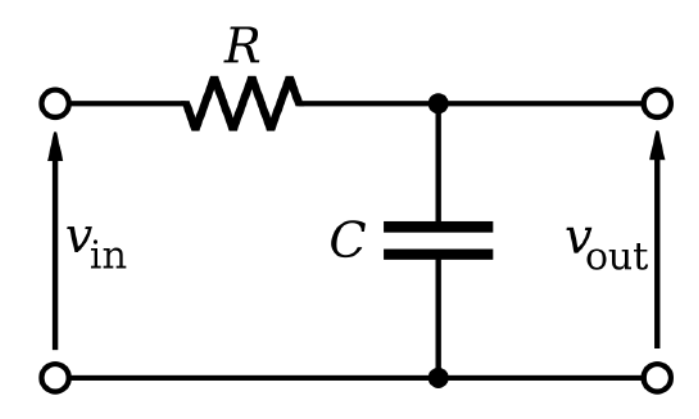

Şekil 19.1: Bir RC filtresinin devre şeması

Filtre denilen şey, *Vin* gibi bir sinyali giriş olarak alan ve *Vout* gibi bir sinyali çıkış olarak veren bir devredir. Bu bağlamda sinyal denilen şey, zamanla değişen bir gerilimdir (voltajdır).

Bir filtre, düşük frekanslı bir sinyalin *Vin*'den *Vout*'a değişmeden geçmesine izin veriyorsa fakat yüksek frekanslı sinyallerin genliğini azaltıyorsa alçak geçiren filtredir.

Devre analizi yasalarını uygulayarak, sistemin davranışını açıklayan bir diferansiyel denklem türetebiliriz. Diferansiyel denklemi çözmek suretiyle bu devrenin herhangi bir giriş sinyali üzerindeki etkisini tahmin edebiliriz.

Belirli bir andaki *Vin* ve *Vout*'un verilmiş olduğunu farz ediniz. Dirençlerin davranışının basit bir modeli olan Ohm yasasına göre dirençten geçen anlık akım:

$$
I_R = (V_{in} - V_{out})/R
$$

Burada  $R$  ohm  $(\Omega)$  cinsinden direnctir.

Devrenin çıkışından hiçbir akımın akmadığı varsayılarak, Kirchhoff'un akım yasasına göre kondansatörden geçen akım şu şekilde ifade edilir:

$$
I_C=I_R
$$

Kondansatörlerin davranışının basit modeline göre kondansatörden geçen akım, kondansatörün uçları arasındaki gerilimde bir değişikliğe neden olur:

$$
I_C = C \frac{dV_{out}}{dt}
$$

Burada *C*, farad (F) cinsinden kapasitanstır. Bu denklemleri birleştirmek, *Vout* için aşağıdaki diferansiyel denklemi verir:

$$
\frac{dV_{out}}{dt} = \frac{V_{in} - V_{out}}{RC}
$$

Bu kitabın GitHub deposunda bu örnek durum incelemesi için başlangıç kodunu içeren filter.ipynb isimli bir not defteri bulacaksınız. Bu not defterini *https:// github.com/AllenDowney/M odSimPy/ raw/master/examples/ filter. ipynb* adresinden indirebilir veya *https:// colab.research.google.com/ github /AllenDowney/M odSimPy/ blob/master/ examples/f ilter.ipynb* adresinde Colab üzerinde çalıştırabilirsiniz. Aşağıdakine benzer giriş sinyalleri için alçak geçiren filtreyi simüle etmek için talimatları takip ediniz:

$$
V_{in}(t) = A\cos(2\pi ft)
$$

Burada *A*, girdi sinyalinin genliğidir. Örneğin 5 V ve *f*, sinyalin hertz (Hz) cinsinden frekansıdır.

#### **19.4 Bir Duvarın Termal Davranışı**

Bu örnek durum incelemesi, Gori vd.'nin, "binaların beklenen enerji kullanımları ile ölçülen enerji kullanımları arasındaki performans farkını" anlama amacıyla bir tuğla duvarın termal davranışını modelleyen makalesine dayanmaktadır.

Şekil 19.2 senaryoyu ve Gori vd.'nin duvar modelini göstermektedir.

Duvarın iç ve dış yüzeylerindeki sıcaklığı ve ısı akısını (ısı akışı oranı) üç gün boyunca ölçerler. Yüzeylere ve birbirine termal dirençlerle bağlanan iki termal kütleyi kullanarak duvarı modellerler.

Makalenin birincil metodolojisi sistemin parametrelerini çıkarsamaya yönelik istatistiksel bir yöntemdir (iki termal kütle ve üç ısıl direnç).

Birincil sonuç iki modelin karşılaştırılmasıdır: Burada gösterilen iki termal kütleye sahip model ve sadece bir termal kütleye sahip daha basit olan model. İki kütleli modelin ölçülmüş akıları önemli ölçüde daha iyi üretebildiğini buldular.

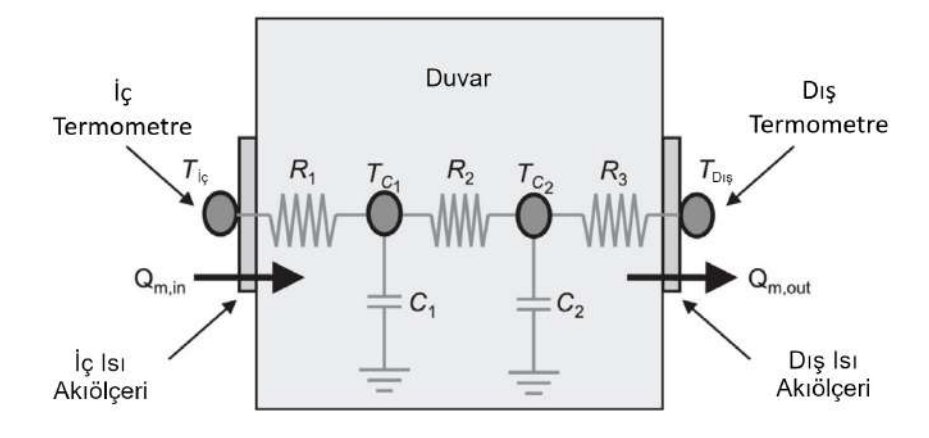

Şekil 19.2: Bir duvarın termal davranışının modeli (Gori vd., 2017)

Bu örnek durum incelemesi için onların modelini gerçekleyecek ve makaledeki kestirilen parametrelerle modeli çalıştıracağız ve ardından, daha az hata veren parametreler bulup bulamayacağımızı görmek için leastsq fonksiyonunu kullanacağız.

Bu kitabın GitHub deposunda bu örnek durum incelemesine yönelik kod ve sonuçların olduğu *wall.ipynb* isimli bir not defteri bulacaksınız. Bu not defterini *https:// github.com/AllenDowney/M odSimPy/ raw/master/examples/ wall .i pynb* adresinden indirebilir veya *https:// colab.research.google.com/ github/A llenDowney/M odSimPy/ blob/master/ examples/wall.ipynb* adresinde Colab üzerinde çalıştırabilirsiniz.

Bu örnek durum incelemesi Gori, Marincioni, Biddulph ve Elwell tarafından 2017 yılında Energy and Buildings dergisinde yayınlanan "Inferring the Thermal Resistance and Effective Thermal Mass Distribution of a Wall from In Situ Measurements to Characterise Heat Transfer at Both the Interior and Exterior Surfaces" isimli makaleye dayanmaktadır (makale, *https://www.sciencedir ect.com/ science/ ar ticle/ pi i/ S0 37 87 78 81 63 13 05 6* adresinde mevcuttur). Yazarlar makalelerini Creative Commons lisansıyla çıkarmış ve verilerini *https: // discovery.ucl.ac.uk/ id/* eprint/1526521 adresinde kullanıma sunmuştur. Onlara bu örnek durum incelemesini mümkün kılan açık, tekrarlanabilir bilime olan bağlılıkları için teşekkür ediyorum.

# **Dizin**

açı, 208 açıklama, 32 açısal hız, 231 açısal ivme, 241, 244, 260 adaptif zaman adımı, 266 ağaç büyümesi, 102 akışlar, 108 alçak geçiren filtre, 183 altın bölümleme yöntemi, 269 Amerika Birleşik Devletleri Nüfus Sayım İdaresi, 49 Amerikan Atlantik Somon Değerlendirme Komitesi, 101 Amerikan Doğa Tarihi Müzesi, 47 analiz, matematiksel, 3, 11, 90, 134, 158 Andrew Phillips, 186 animasyon, 217, 252 append fonksiyonu, 247 argüman, 22 artırımlı geliştirme, 43, 101 artış oranı, 72 aşı, 117 atama operatörü, 33 atama, çoklu, 110 attribute, 26 ayrık, 137, 158 ayrık model, 89 bağışıklanma, 121 bağışıklık cevabı, 186 barometrik basınç, 199 başlangıç değeri problemi, 175 beyzbol, 14, 205, 210 Beyzbol fiziği, 205, 210, 219 bilimsel gösterim, 49 Bir Astronoma Sor, 195 bir fonksiyonun genelleştirilmesi, 22 birim vektör, 209

birimler, 8, 9, 142 birinci dereceden diferansiyel denklem, 189 Birinci Sınıf Öğrencisi Salgını, 105 bisiklet paylaşım modeli, 29 bisiklet paylaşım sistemi, 15 Boole değeri, 20 Boston Red Sox, 221 Boston, Massachusetts, 222 boyutsuz, 131, 198 boyutsuzlaştırma, 132 Brent'in yöntemi, 268 bungee atlaması, 255 büyüklük, 10, 206–208, 241 crossings fonksiyonu, 193 çap, 199 çarpma işlemi, 7 çerçeve, modelleme, 3, 11 çevre, 230 çoklu atama, 110 DataFrame nesnesi, 48 Dave Rothstein, 195 David Smith, 105 decorate fonksiyonu, 25 değer, 7 Boolean, 20 NaN, 49 None, 74 return, 37 değişken, 7 döngü, 23 durum, 16, 192, 231, 244 denge, 71 denklem diferansiyel, 89, 107, 134, 145, 175, 182, 183, 189, 231 fark, 87, 145, 175

denklem sistemi, 260 Denver, Colorado, 219 derece, 208 destek öğeleri, 43 deterministik model, 34 devre şeması, 183 deyimler if, 20 print, 18 return, 33, 37, 74 diferansiyel denklem, 89, 107, 134, 145, 175, 182, 183, 189, 231 DimensionalityError, 13 diyabet, 162 diyagram, stok ve akış, 108 dizgi, 19 dizi, 40, 146, 158 DNA, 163 docstring, 32 doğrulama, 5, 11, 159, 175 dahili, 5 harici, 5 doğrusal artış, 97 doğrusal ilişki, 67 doğrusal interpolasyon, 166 dokümantasyon, 30 Dormand-Prince yöntemi, 263 döndürülen değer, 37 döner tabla, 242 döngü değişkeni, 23 dönme hareketi, 229 durum değişkeni, 16, 192, 231, 244 dünya, 257 dünya nüfusu, 47, 99 düşen peni efsanesi, 191 else koşulu, 20 Empire State binası, 191, 257 enerjinin korunumu, 154 eşittir operatörü, 33 etiket, 24 Euler yöntemi, 175 event fonksiyonu, 194, 213, 233, 246 Everest Dağı, 143 evrensel kütle çekim yasası, 195 eylemsizlik momenti, 242

f-string, 124 fark denklemi, 87, 145, 175 farmakokinetik, 161

Fenway Park, 221 fırlatma açısı, 223 filtre, 183 fiziksel sistem, 4 flip fonksiyonu, 20, 27 fonksiyon append, 247 argüman olarak, 64 crossings, 193 çağırmak, 18 decorate, 25 dönüş değeri olarak, 166 event, 194, 213, 233, 246 flip, 20, 27 genelleştirilmesi, 22 gövdesi, 17 hata, 151, 250 head, 49 interpolate, 166 kökü, 148 leastsq, 181 linspace, 39 make\_series, 136 maximize\_scalar, 223, 269 parametre olarak, 64, 148 plot, 25, 70 range, 23, 39 read\_html, 48 root\_scalar, 148, 244, 251, 268 run\_solve\_ivp, 175, 263 slope, 176, 192, 200, 210, 232 sqrt, 8 State, 15 tail, 50 tanımlamak, 17 unimodal, 270 üstel, 90 Vector, 206 fonksiyonun gövdesi, 17 for loop, 22 format belirtici, 124 formatlanmış bir dizgi literali, 124 genel çözüm, 94 George Box, 6, 29 George Orwell, 29

gerçeklemek, 108, 170 gerilme, 260 gezegen yörüngesi, 5, 257 glikoz, 161

#### DİZİN 273

gömülü kodlama, 54 göreceli hata, 52, 179 Green Monster, 222 güncelleme operatörü, 16 Güneş, 195, 257 Hans Rosling, 82 hassasiyet, 8 hata ayıklama, 42 hata fonksiyonu, 151, 250 hatalar DimensionalityError, 13 göreceli, 52 mutlak, 51 NameError, 74 sözdizimi, 12, 34 ValueError, 149 hava direnci, 6, 194, 197, 218 head fonksiyonu, 49 hız, 189, 198 hızlanma yerçekimi, 6 hiperglisemi, 162 HIV, 186 homeostaz, 162 Hooke'un yasası, 256 ısı, 142 ısı akışı, 184 ısıl direnç, 184 if deyimi, 20 iki parçaya bölme yöntemi, 268 ikinci dereceden diferansiyel denklem, 189 ikinci dereceden ilişki, 67 iletim, 143 iloc, 146 indeks (Series), 50 insülin, 162 minimal model, 182 integral sabiti, 90 interpolasyon, 165 interpolate fonksiyonu, 166 ivme, 190, 201, 212 yerçekimi kaynaklı, 191, 256 Jearl Walker, 141 jiroskopik presesyon, 229 joule, 142 kahvenin soğuması problemi, 141

kan şekeri, 162

kan torbası modeli, 174 karantina, 122 kare kök, 8 karşılaştırma operatörleri, 34 kedi yavruları, 259 Kermack-McKendrick modeli, 106 Kirchhoff'un akım yasası, 184 kod bloğu, 17 kompartıman modelleri, 108 kontur grafiği, 129 konum, 189 konveksiyon, 143 kök (denklemin), 71, 148 köşeli parantez (kök olarak), 149, 251, 268 köşeli parantez operatörü, 54, 207 kuadratik model, 70, 88 kuvvet, 190, 211, 241 sürüklenme, 197, 201, 210, 218 kuvvet kolu, 241 kuyruklama teorisi, 100 kütle, 190, 242 kütüphaneler Matplotlib, 27, 46, 70, 129, 252 ModSim, 15, 66, 123, 136, 139, 148, 175, 193, 206, 217, 223 NumPy, 8, 39, 208 pandas, 27, 46, 48, 139, 165 Pint, 9 SciPy, 167, 175, 182, 263, 268, 269 SymPy, 92, 261 types, 66 Lang Moore, 105 leastsq fonksiyonu, 181 linspace fonksiyonu, 39 loc, 114, 146 logaritma, 90, 157 lojistik artış, 97 Magnus kuvveti, 205 make\_series fonksiyonu, 136 Manny Ramirez, 221 Mars Climate Orbiter, 9 matematiksel gösterim, 90, 171 matematiksel sabit, pi, 12 Mathematica, 92 Matplotlib kütüphanesi, 27, 46, 70, 129, 252

maximize\_scalar fonksiyonu, 223, 225, 269 menzil (yörünge), 223, 259

metrik, 34, 117 minimal model, 162, 182 modelleme çerçevesi, 3, 11 modelleme kararı, 144, 205 modelleme, yinelemeli, 5, 29 modeller, 4 ayrık, 89 bisiklet paylaşımı, 29 deterministik, 34 kan torbası, 174 Kermack-McKendrick, 106 kompartıman, 108 kuadratik, 70, 88 minimal, 162, 182 sabit artış, 87 SIR, 106 stokastik, 34 sürekli, 89 uzamsal olmayan, 174 ModSim kütüphanesi, 66, 123, 136, 139, 148, 175, 193, 206, 217, 223 mutlak hata, 51 MythBusters, 6, 198 NameError, 74 NaN değeri, 49 nem, 199 nesneler DataFrame, 48 maximize\_scalar, 225 OdeResult, 176 Params, 199 Series, 27, 46 SimpleNamespace, 66 State, 15, 30 SweepFrame, 127 SweepSeries, 41 Symbol, 92 System, 59 TimeFrame, 112 TimeSeries, 23 UnitRegistry, 9 Vector, 206 net artış (nüfus), 69 Newton'un evrensel kütle çekim yasası, 5 Newton'un ikinci hareket yasası, 189, 242 Newton'un üçüncü hareket yasası, 197 Newton'un Soğuma Yasası, 144 nicelik, 10 vektör, 206, 242

nokta operatörü, 16, 49, 206 None değeri, 74 NumPy kütüphanesi, 8, 12, 39, 208 nüfus, 47 Nüfus Bombası, 47 Nüfus Sayım İdaresi, 49 Occam'ın usturası, 162 OdeResult nesnesi, 176 Ohm kanunu, 183 Olin Üniversitesi, 15, 105 operatörler atama, 33 eşittir, 33 güncelleme, 16 karşılaştırma, 34 köşeli parantez, 54, 207 nokta, 16, 49, 206 optimizasyon, 225, 259, 268 oransal model, 88 Örümcek Adam, 257 özel çözüm, 94 özgül ısı kapasitesi, 142, 154 pandas kütüphanesi, 27, 46, 48, 139, 165 parabol, 193, 237 Param nesnesi, 199 parametre, 21, 30 fonksiyon olarak, 148 modele karşı fonksiyon, 38 serbest, 164 system, 59 taramak, 40, 120, 125, 157 parametreleri taramak, 40, 120, 125, 157 parametreleştirme, 72, 88 Paul Erlich, 47 peni efsanesi, 3, 5 pi, 12 Pint kütüphanesi, 9 Pint niceliği, 11 plot fonksiyonu, 25, 70 presesyon, 229 print deyimi, 18 Programlama dili, 91 projeksiyon, 77 tahmine karşı, 77 quiver grafiği, 267 radyan, 208, 231 radyasyon, 143

range fonksiyonu, 23, 39 rastgele sayı üretici, 20, 27 read\_html fonksiyonu, 48 referans alanı, 198 return deyimi, 33, 37, 74 root\_scalar fonksiyonu, 148, 244, 251, 268 run\_solve\_ivp fonksiyonu, 175, 263 Runge-Kutta yöntemi, 263 saha indeks (ağaç büyümesi), 102 Scientific American, 141 SciPy kütüphanesi, 167, 175, 182, 263, 268, 269 sekant yöntemi, 268 serbest parametreler, 164 Series nesnesi, 27, 46, 50 SI birimleri, 9, 142 sıcaklık, 142, 184 sıfır (denklemin), 71 sıvıları karıştırmak, 153 SimpleNamespace nesnesi, 66 simülasyon, 3, 11, 90, 136 sinyal, 183 SIR modeli, 106 sistem durumu, 16 sistem, fiziksel, 4 sistemin durumu, 16 slope fonksiyonu, 176, 192, 200, 210, 232 somon nüfusu, 101 soyutlama, 3, 11 sözdizimi hatası, 12, 34 sqrt, 8 State Fonksiyonu, 15 State nesnesi, 15, 30 stok ve akış diyagramı, 108 stokastik model, 34 stoklar, 108 sürekli model, 89 sürekli zaman, 158 sürtünme, 242, 251, 259 sürtünme katsayısı, 243 sürü bağışıklığı, 121 sürükleme denklemi, 197, 201 sürükleme katsayısı, 198, 205 sürükleme kuvveti, 197, 201, 210, 218 SweepFrame nesnesi, 127 SweepSeries nesnesi, 41 Symbol nesnesi, 92 SymPy kütüphanesi, 92, 261 System nesnesi, 59

system parametresi, 59 tail fonksiyonu, 50 takip edilen yol, 258 takip edilen yolun grafiği, 217 taşıma kapasitesi, 72, 79 temel çoğalma sayısı, 134 tensör, 242 termal kütle, 142, 154, 184 termal sistemler, 141, 184 terminal hızı, 6, 198 TimeFrame nesnesi, 112 TimeSeries nesnesi, 23 tork, 241, 251, 260 traceback (geri izleme), 13 tuğla duvar, 184 tuvalet kağıdı rulosu fiziği, 230, 259 türev, 233 types kütüphanesi, 66 UN DESA, 50 unimodal fonksiyonu, 270 UnitRegistry nesnesi, 9 uymanın kalitesi, 63 uzamsal olmayan model, 174 üs alma, 7 üstel artış, 97 üstel fonksiyon, 90 ValueError, 149 varsayım, modelleme, 29 Vector fonksiyonu, 206 vektör çarpımı, 241 vektör nicelikler, 206, 242 vektörün bileşenleri, 206 Vikipedi, 47 Wellesley Üniversitesi, 15 WolframAlfa, 92 yarış koşmak, 14 yay sabiti, 256 yer çekimi, 6, 191, 256, 260, 261 yinelemeli modelleme, 5, 29 yo-yo örneği, 260 yoğunluk, 198 yön (vektörün), 206, 241 yörünge, 257 zaman adımı, 21, 101, 145, 175, 179, 268 zaman damgası, 23